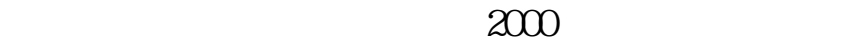

**网上怎么股票;怎么样在网上进行股票买卖?-股识吧**

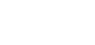

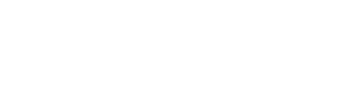

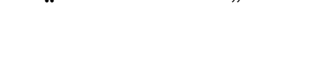

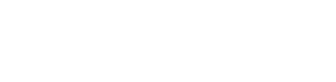

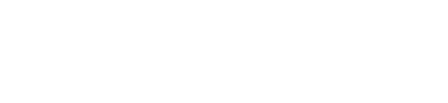

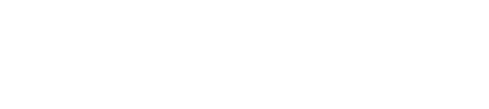

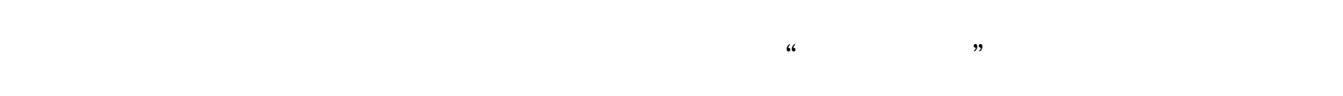

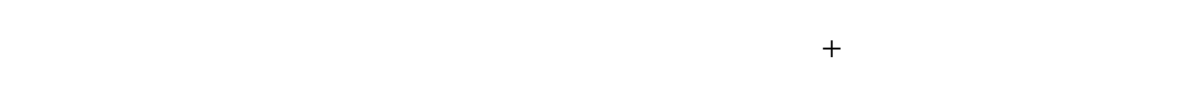

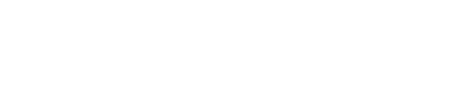

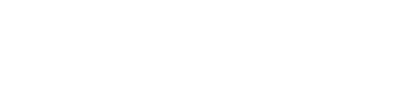

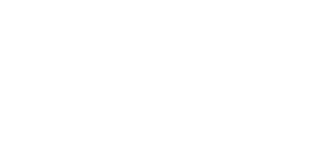

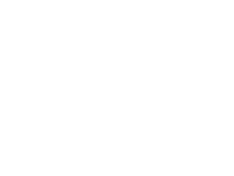

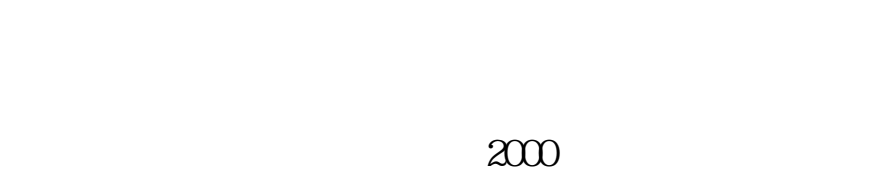

 $\mathcal{U}$  and  $\mathcal{U}$  is the contract of  $\mathcal{U}$  is the contract of  $\mathcal{U}$  is the contract of  $\mathcal{U}$  is the contract of  $\mathcal{U}$  is the contract of  $\mathcal{U}$  is the contract of  $\mathcal{U}$  is the contract of  $\mathcal{U}$  is

1.  $100$  $2.$  $9301130113$ 3. 1. 0.1% 2.  $0.2\%$ -0.3% 5<br>1000 3 5 5  $1000$  3. 5. 5 3.过户费(仅仅限于沪市)。  $1 \t 1 \t 1 \t 4$  $1$ ,  $5\quad 4$ 股票基础知识讲座如何分析均K线: 第一讲:\*://player.youku\*/player.php/sid/XMz gxMzExNg==/v.swf第二讲:\*://player.youku\*/player.php/sid/XNDc3NDk1Mg==/v.sw f \* //player.youku\*/player.php/si //\*8nn8\*/zt/gssm/ \*://\*8nn8\*/zt/gssm/ \*://\*left-in\*/stock\_study\_1.htm

 $\frac{u}{\sqrt{2}}$ 

 $\frac{a}{m}$ 

 $\pm$ 

\*://finance.sina\*.cn/stock/blank/xgmgl.shtml

 $90\%$ 

 $2-3$ 

 $\begin{array}{ccc} 2 & & C \end{array}$  CA  $CA$ 

 $\frac{1}{\sqrt{1-\frac{1}{\sqrt{1-\frac{1$ 

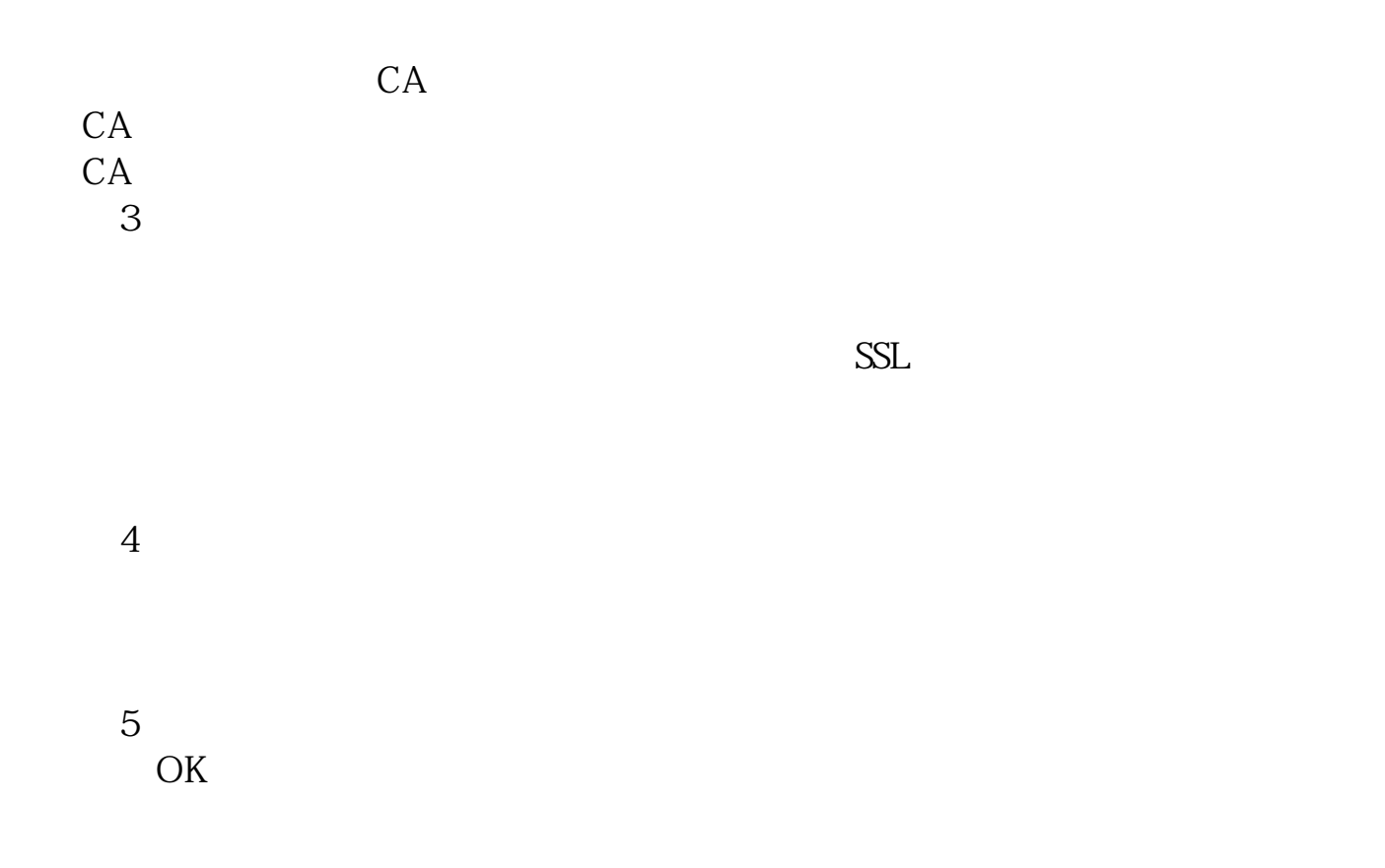

 $\alpha$  , and  $\alpha$  , and  $\alpha$  such that the system of  $\alpha$ 

客户经理杨经理国泰君安证券——百度知道企业平台乐意为您服务!如仍有疑问,

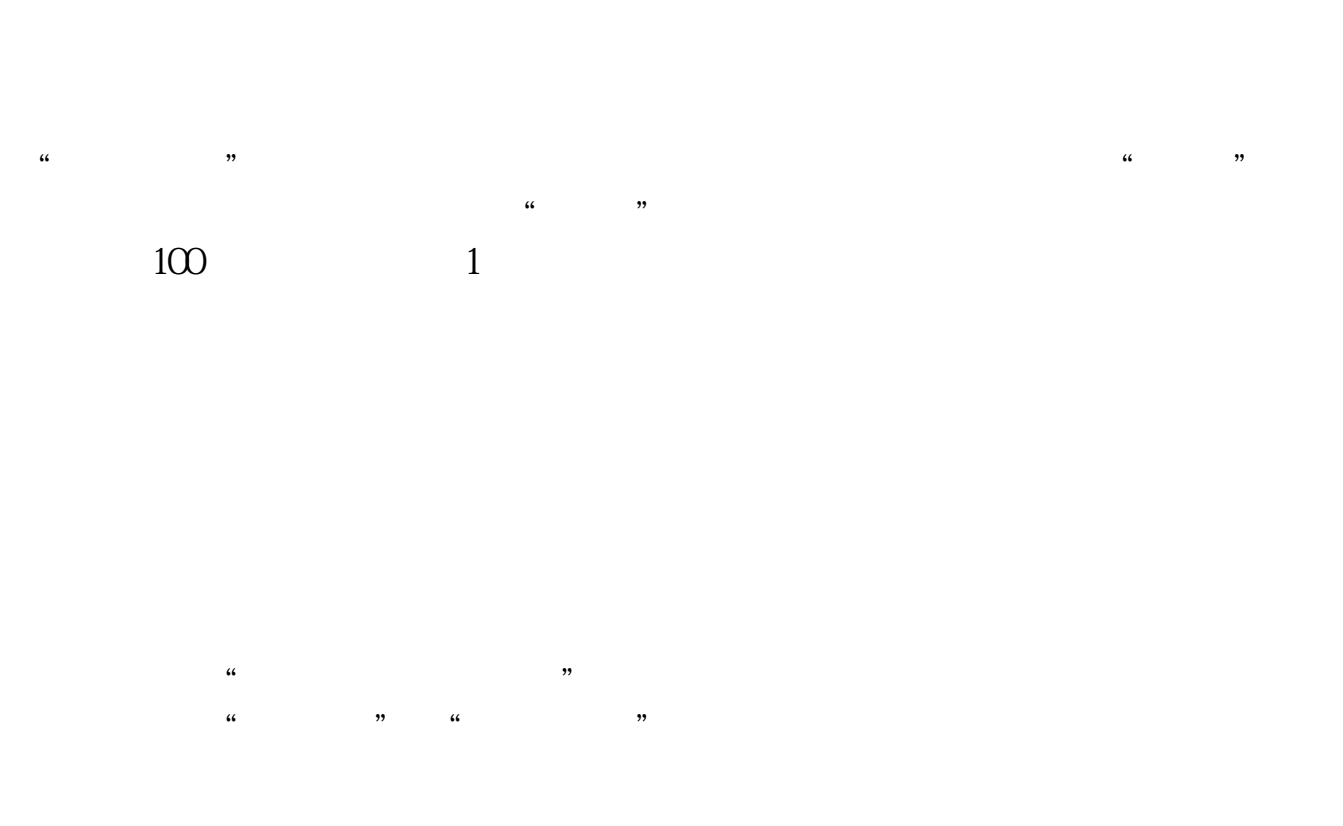

 $90\%$  50%~100%

能上网的PC机及若干上网设备,如调制解调器、电话线或宽带网等。

 $\hat{a}$ 

%dockstar\* \*homeway\*.cn<br>//<br>tock\*.cn/ \*newone\*.cn  $*$  //\*chinastock\*.cn/ \*stock2000\*.cn):

.pdf [《为什么债券比股票成本低很多》](/store/73382389.html) [《诺思兰德股怎么申购》](/subject/73562967.html) [《怎么买好一只基金》](/author/74567709.html) [下载:网上怎么股票.doc](/neirong/TCPDF/examples/output.php?c=/store/37879195.html&n=网上怎么股票.doc) [更多关于《网上怎么股票》的文档...](https://www.baidu.com/s?wd=%E7%BD%91%E4%B8%8A%E6%80%8E%E4%B9%88%E8%82%A1%E7%A5%A8)

<u><https://www.gupiaozhishiba.com/store/37879195.html></u>